B••BB••BB••SB••BB\*\*BB\*\*BB\*\*BB\*\*BS••BB\*\*BB••BB••BB••SB\* COMPUTER SHARING SERVICES •BB••BB\*\*BB••BB\*\*BB\*\*BB••BB••BB••BB••BB\*\*BB••BS••BB\*\*B B\*\*BB••BB••BB••SB\*\*BB••BB\*\*BB••BB•\*BB••BB••BB\*\*BB\*\*BB\* COMPUTER SHARING SERVICES \*BB\*\*BB\*\*BB\*\*BB••BB••SB••BB••BB••BS••BS••BB••BB••SB\*\*B

•

•

•

•

•

8

•

•

•

•

•

•

•

•

•

•

• •

•

**•** 

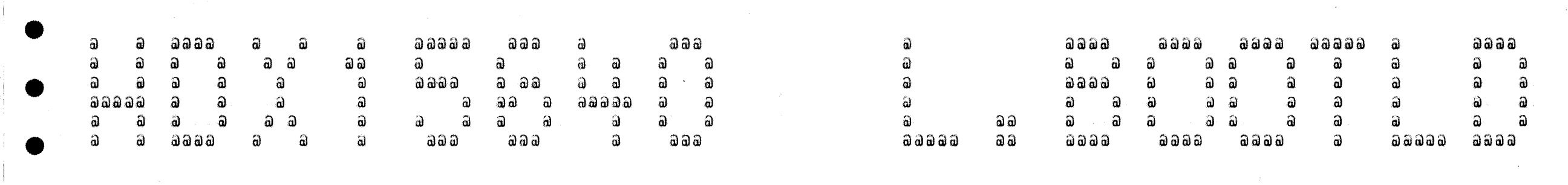

B\*\*DB\*\*BS••BB••BB\*\*BB••BB•\*BB\*\*BB\*\*BB••BB\*\*BB••BB\*\*BB\* COMPUTER SHARING SERVICES •BB\*\*BB\*\*BB\*\*88•\*HB\*\*BB\*\*BB\*\*BB\*\*BB\*\*BB\*\*BB\*\*B8••BB\*\*B 40 40 40 40 40 40 4D 40 40 40 40 40 40 40 40 40 40 40 40 40 40 40 40 40 40 40 40 40 40 40 40 40 40 40

 $\sim 10^{11}$  and  $\sim 10^{11}$ 

12/28/81 16:33:26 PRINTOUT #40

DENNIS HAUGH

**.** 

•

•

•

•

•

•

•

•

•

•

 $\bullet$ 

•

•

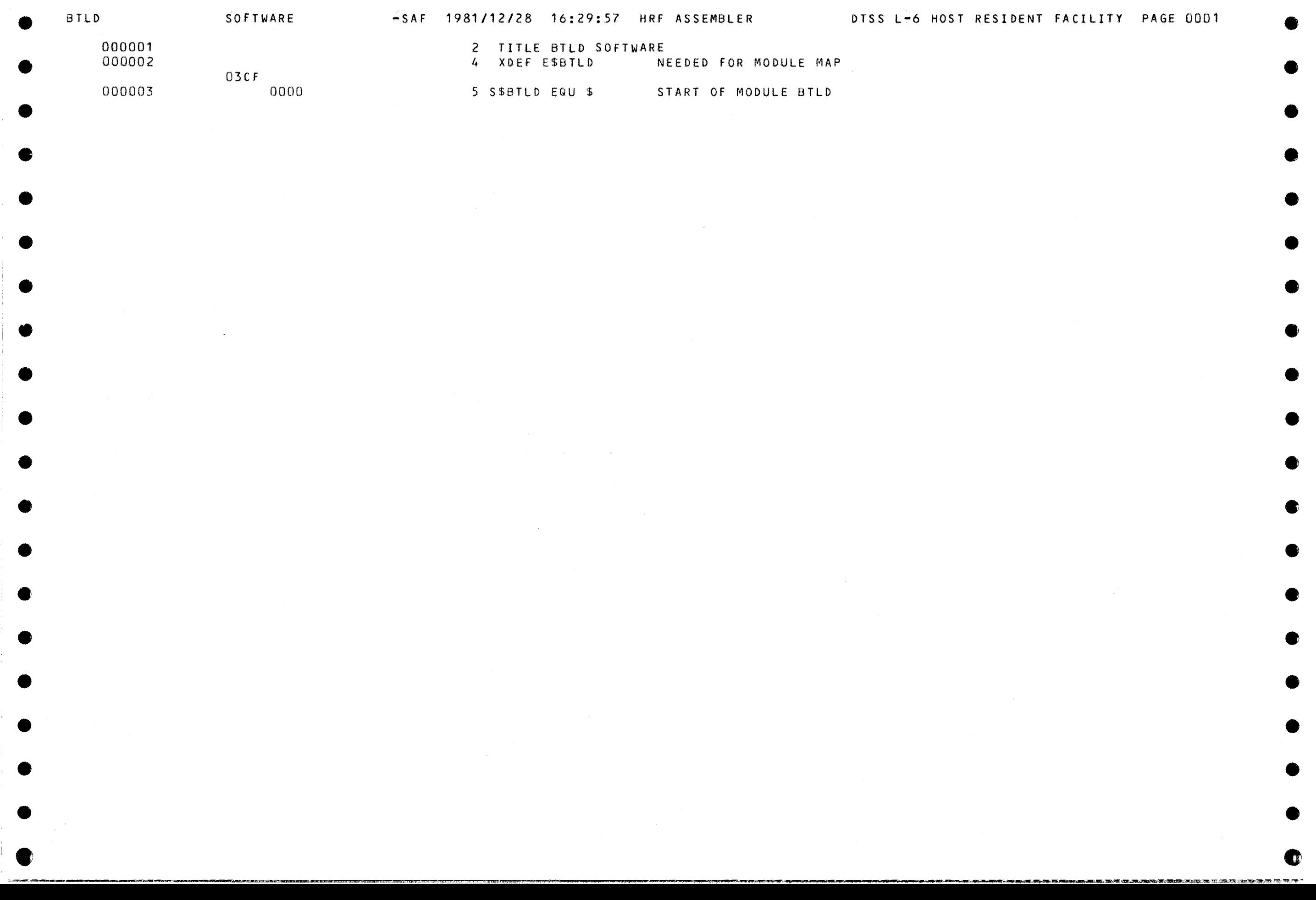

•

•

●

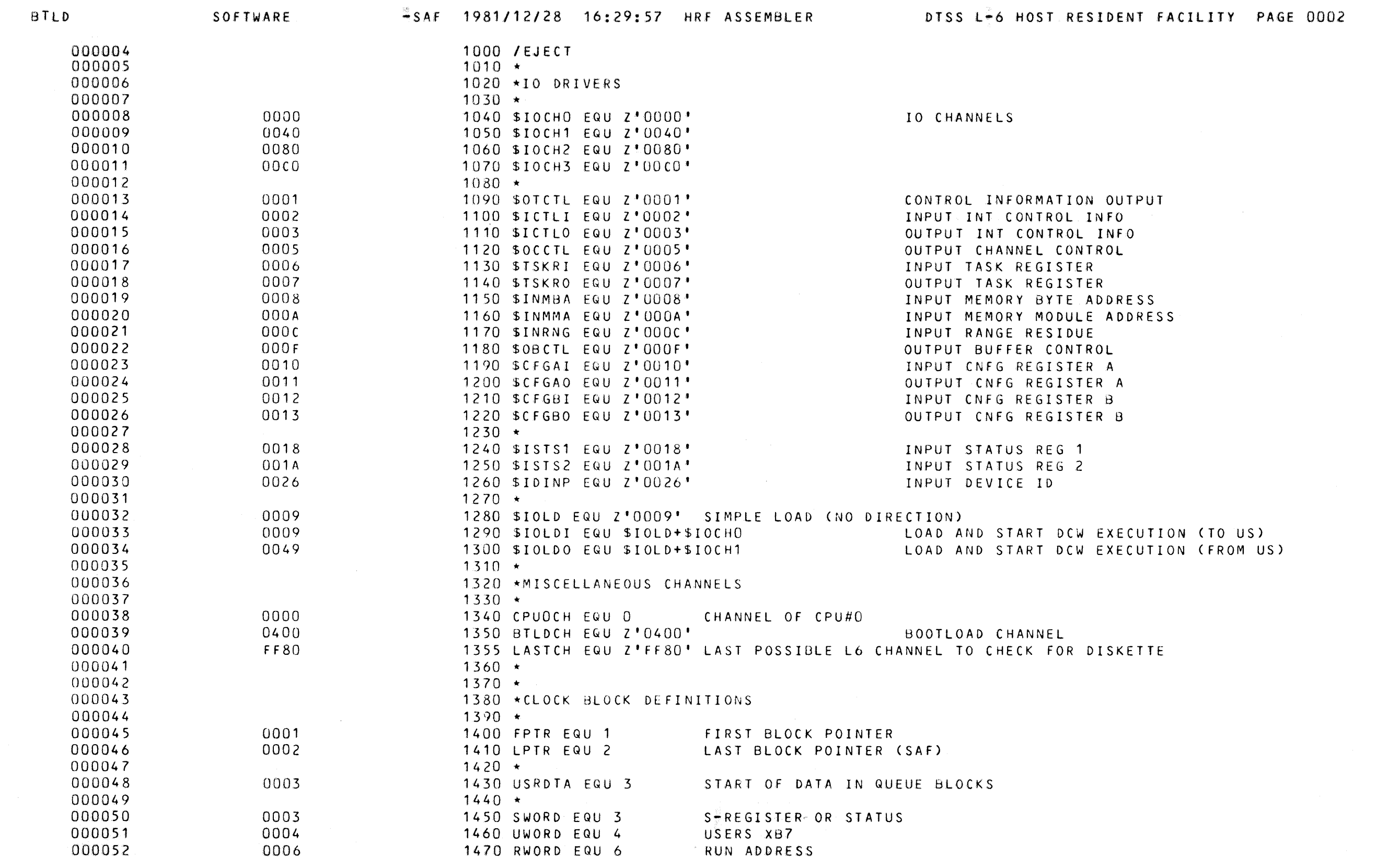

**OB** 

Œ

●

œ

O

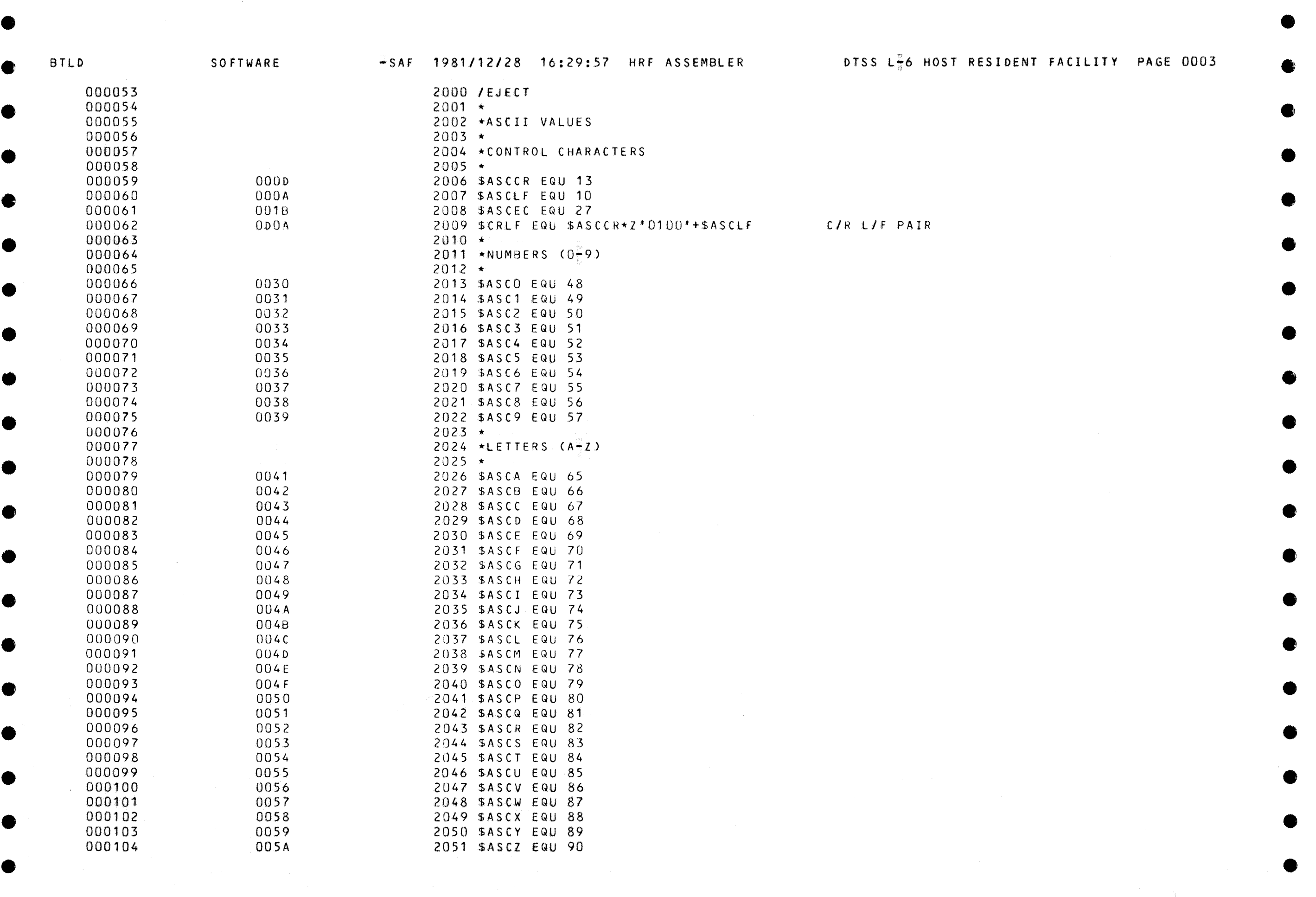

 $\bullet$  expansion to the contract of  $\bullet$  expansion to the contract of  $\bullet$  expansion to the contract of  $\bullet$  expansion to the contract of  $\bullet$  expansion to the contract of  $\bullet$  expansion to the contract of  $\bullet$  expansion to

•

•

•

•

•

e

G

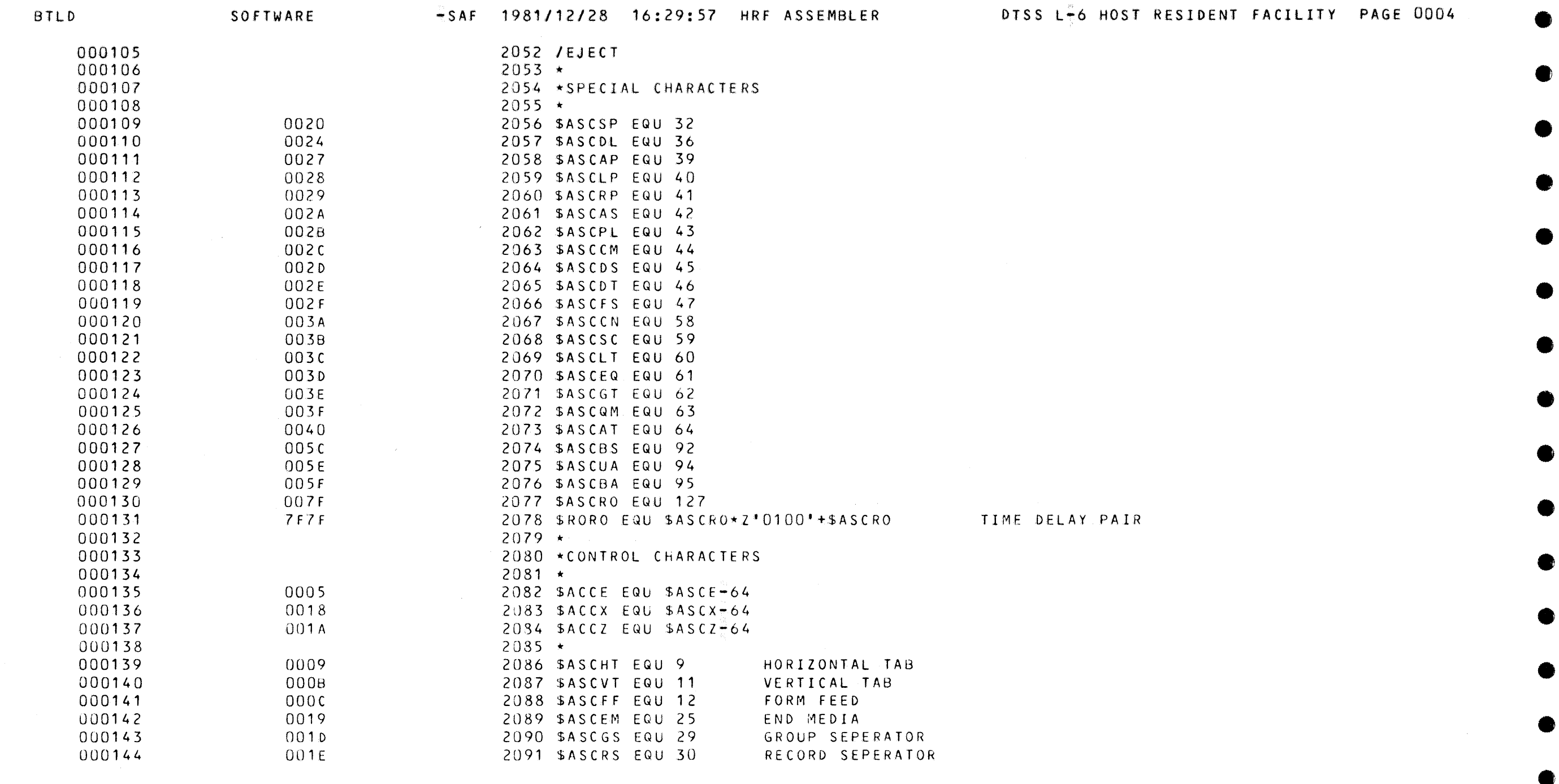

æ

●

**OB** 

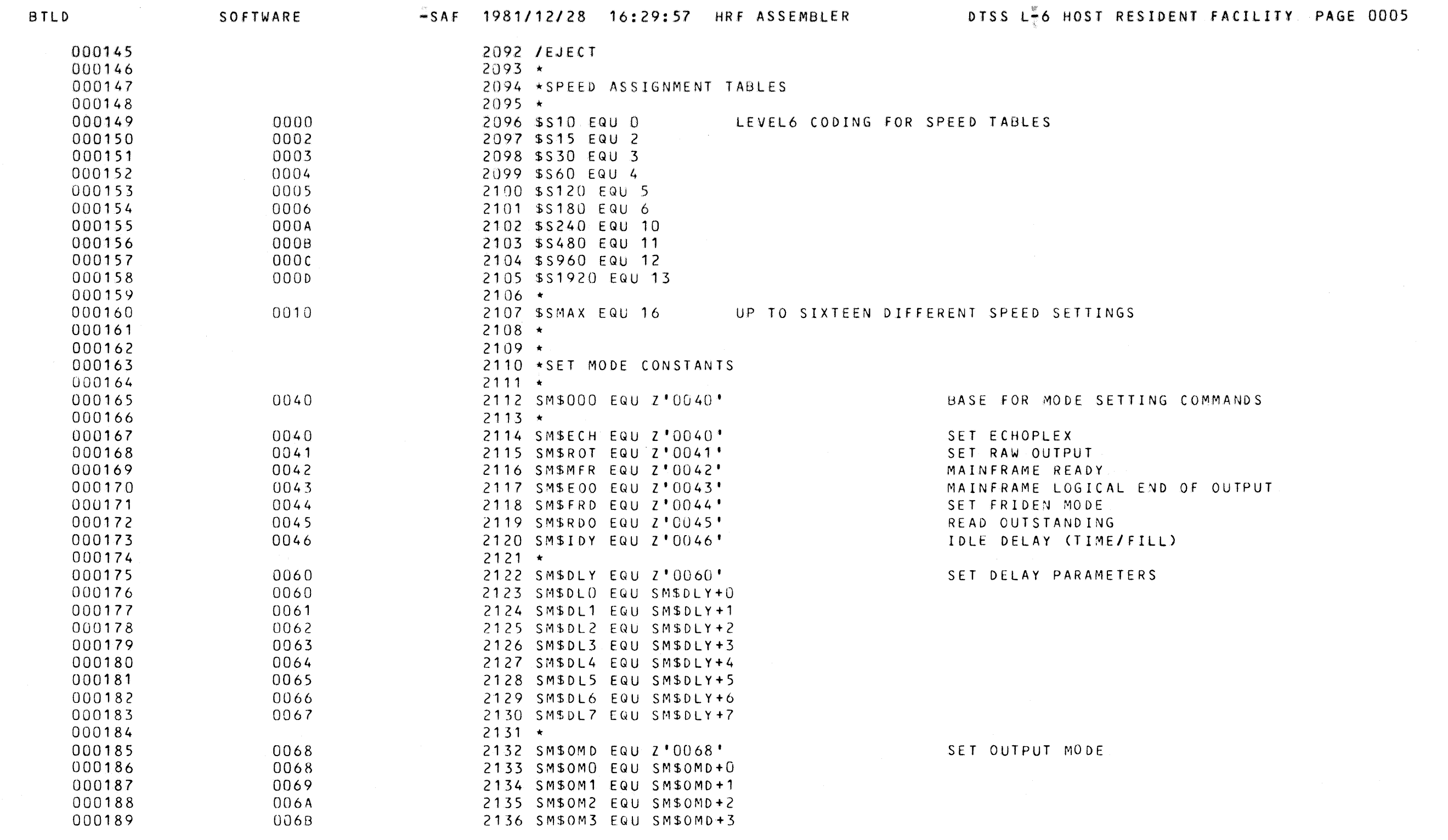

 $\sim 10^{-1}$ 

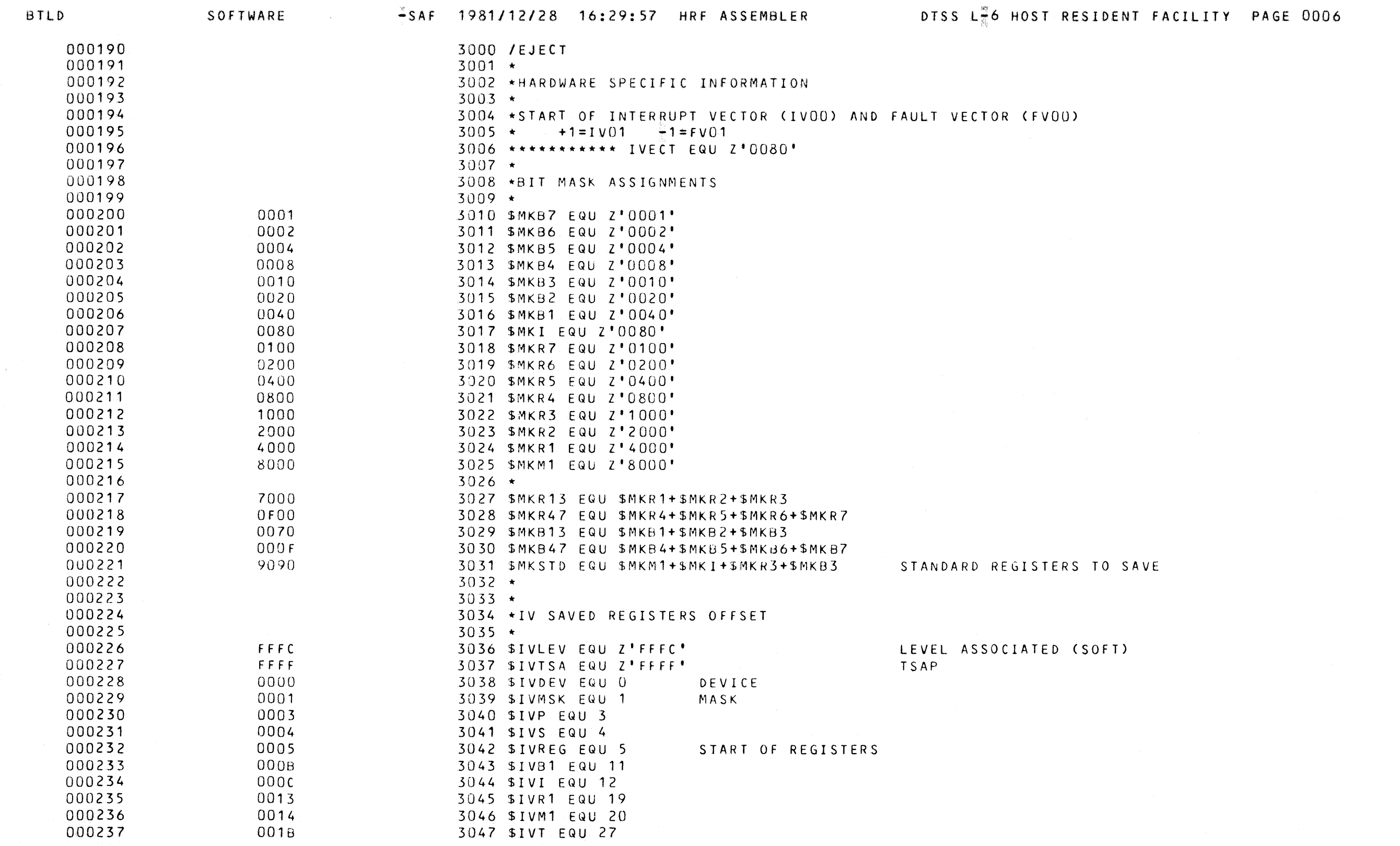

**Line** 

●

▲

 $\bullet$ 

œ

 $\bullet$ 

 $\bullet$ 

€

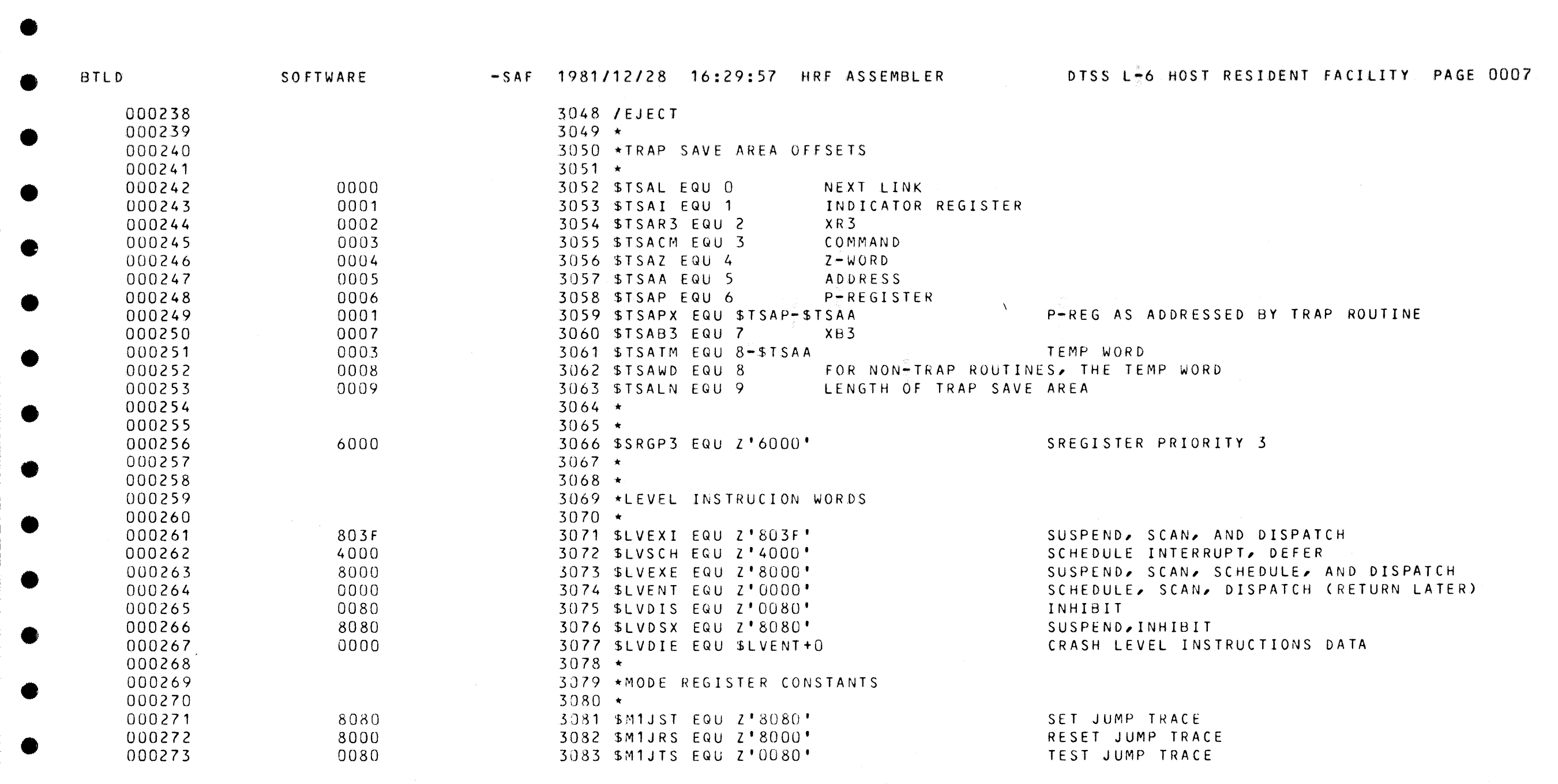

 $\mathcal{L}(\mathcal{L})$  and  $\mathcal{L}(\mathcal{L})$  are the set of the set of  $\mathcal{L}(\mathcal{L})$ 

 $\label{eq:2.1} \mathcal{E} = \mathcal{E} \left( \mathcal{E} \right) \mathcal{E} \left( \mathcal{E} \right)$ 

•

•

•

•

•

•

•

•

•

•

•

 $\bullet$ 

•

•

•

•

•

•

•

 $\bullet$ 

e

•

•

•

•

•

•

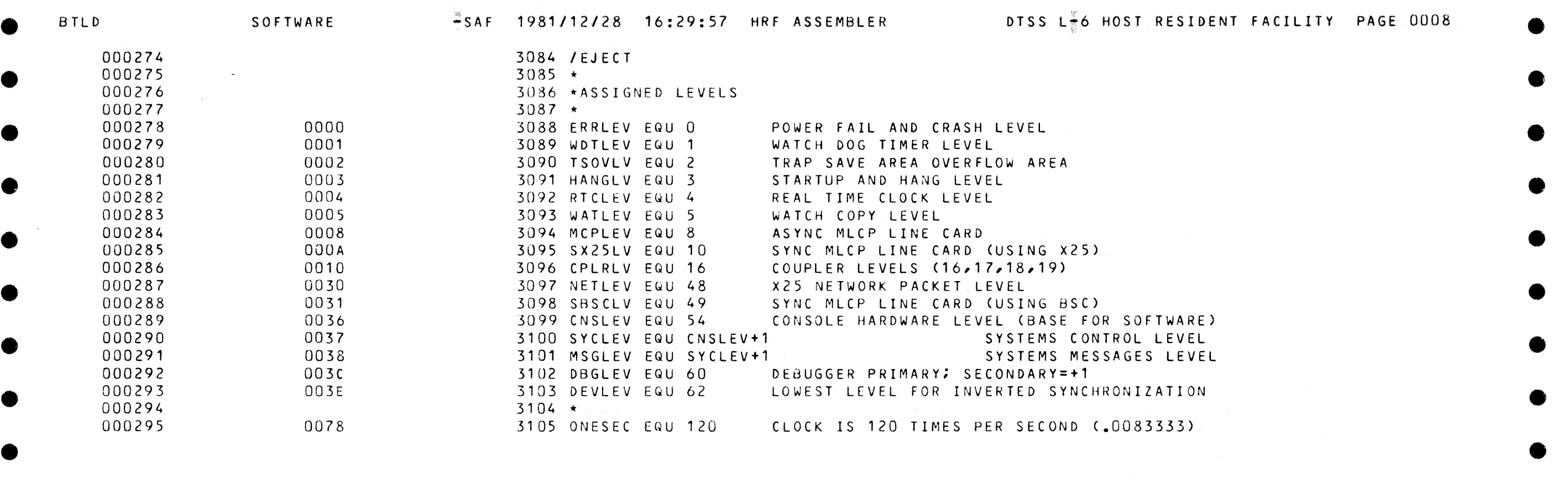

•

•

•

•

•

•

•

•

•

•

•

•

 $\blacksquare$ 

•

•

•

•

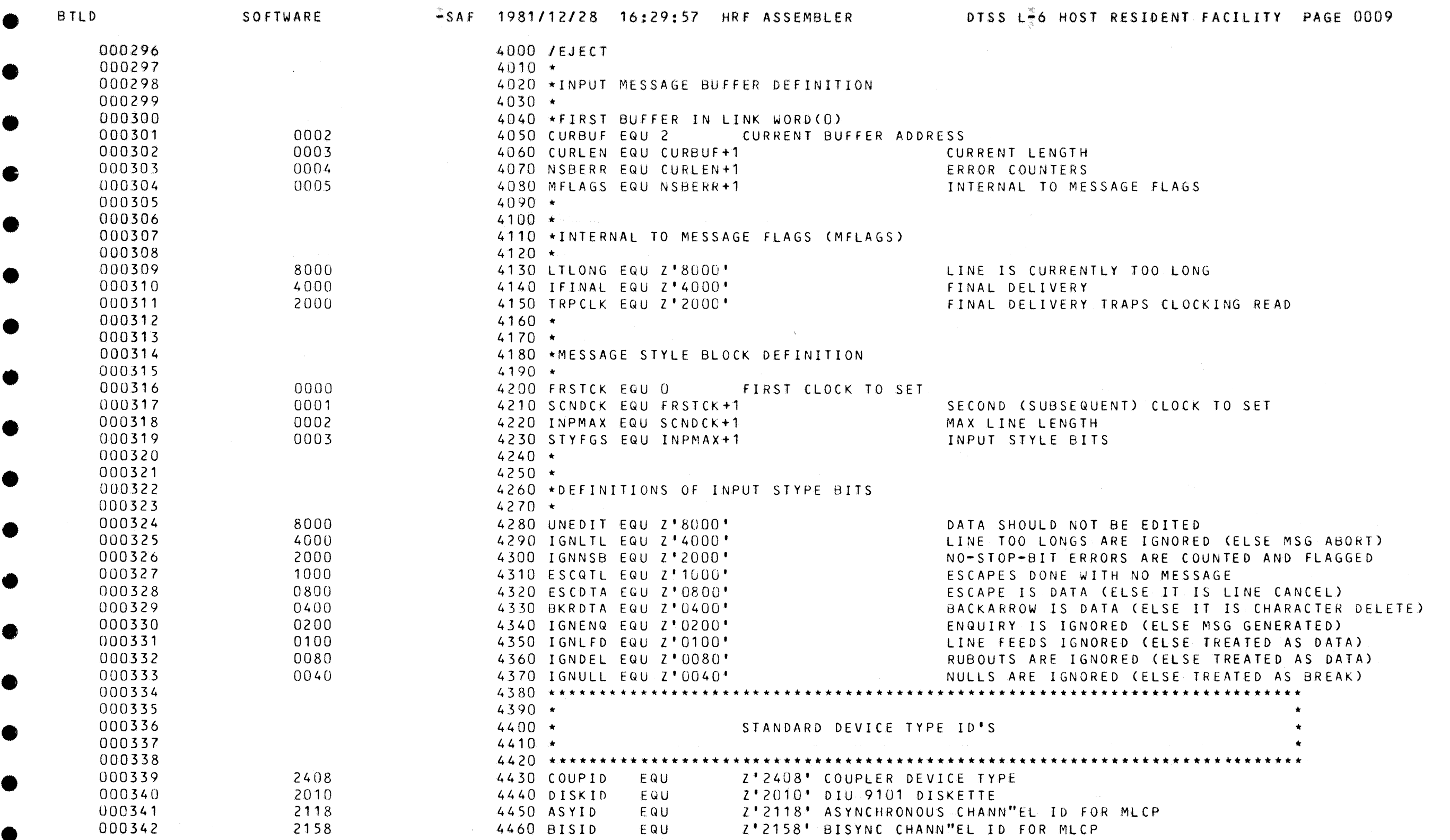

 $\bullet$ 

 $\bullet$ 

æ

![](_page_10_Picture_631.jpeg)

•

•

 $\bullet$ 

•

•

•

•

•

•

 $\bullet$ 

•

•

•

●

•

•

 $\bullet$ 

•

O

•

- 3

![](_page_11_Picture_1.jpeg)

![](_page_12_Picture_252.jpeg)

 $\label{eq:2.1} \frac{1}{\sqrt{2}}\int_{\mathbb{R}^3}\frac{1}{\sqrt{2}}\left(\frac{1}{\sqrt{2}}\right)^2\frac{1}{\sqrt{2}}\left(\frac{1}{\sqrt{2}}\right)^2\frac{1}{\sqrt{2}}\left(\frac{1}{\sqrt{2}}\right)^2\frac{1}{\sqrt{2}}\left(\frac{1}{\sqrt{2}}\right)^2.$ 

 $\label{eq:2.1} \frac{1}{2} \int_{\mathbb{R}^3} \frac{1}{2} \left( \frac{1}{2} \int_{\mathbb{R}^3} \frac{1}{2} \left( \frac{1}{2} \int_{\mathbb{R}^3} \frac{1}{2} \int_{\mathbb{R}^3} \frac{1}{2} \int_{\mathbb{R}^3} \frac{1}{2} \int_{\mathbb{R}^3} \frac{1}{2} \int_{\mathbb{R}^3} \frac{1}{2} \int_{\mathbb{R}^3} \frac{1}{2} \int_{\mathbb{R}^3} \frac{1}{2} \int_{\mathbb{R}^3} \$ 

•

•

•

•

•

•

•

•

•

•

•

•

•

•

•

•

•

•

•

•

•

•

•

•

•

•

•

e

![](_page_13_Picture_831.jpeg)

e

e e

•

•

•

•

•

•

•

•

•

•

 $\qquad \qquad \bullet$ 

•

•

•

●

•

•

 $\bullet$ 

![](_page_14_Picture_8.jpeg)

 $\label{eq:2.1} \mathcal{L}(\mathcal{L}(\mathcal{L})) = \mathcal{L}(\mathcal{L}(\mathcal{L})) = \mathcal{L}(\mathcal{L}(\mathcal{L})) = \mathcal{L}(\mathcal{L}(\mathcal{L})) = \mathcal{L}(\mathcal{L}(\mathcal{L})) = \mathcal{L}(\mathcal{L}(\mathcal{L})) = \mathcal{L}(\mathcal{L}(\mathcal{L})) = \mathcal{L}(\mathcal{L}(\mathcal{L})) = \mathcal{L}(\mathcal{L}(\mathcal{L})) = \mathcal{L}(\mathcal{L}(\mathcal{L})) = \mathcal{L}(\mathcal{L}(\mathcal{L})) = \math$ 

 $\label{eq:2.1} \begin{split} \mathcal{L}^{(1)}(x) &= \mathcal{L}^{(1)}(x) \mathcal{L}^{(1)}(x) \mathcal{L}^{(1)}(x) \mathcal{L}^{(1)}(x) \mathcal{L}^{(1)}(x) \mathcal{L}^{(1)}(x) \mathcal{L}^{(1)}(x) \mathcal{L}^{(1)}(x) \mathcal{L}^{(1)}(x) \mathcal{L}^{(1)}(x) \mathcal{L}^{(1)}(x) \mathcal{L}^{(1)}(x) \mathcal{L}^{(1)}(x) \mathcal{L}^{(1)}(x) \mathcal{L}^{(1)}$ 

![](_page_15_Picture_10.jpeg)

●

- rô

![](_page_16_Picture_19.jpeg)

V

 $\mathcal{L}^{\text{max}}_{\text{max}}$ 

**OX** 

 $\bullet$ 

 $\bullet$ 

- €0

![](_page_17_Picture_15.jpeg)

 $\label{eq:2.1} \frac{1}{\sqrt{2}}\int_{\mathbb{R}^3}\frac{1}{\sqrt{2}}\left(\frac{1}{\sqrt{2}}\int_{\mathbb{R}^3}\frac{1}{\sqrt{2}}\left(\frac{1}{\sqrt{2}}\int_{\mathbb{R}^3}\frac{1}{\sqrt{2}}\left(\frac{1}{\sqrt{2}}\int_{\mathbb{R}^3}\frac{1}{\sqrt{2}}\right)\frac{1}{\sqrt{2}}\right)\frac{1}{\sqrt{2}}\right)=\frac{1}{2}\int_{\mathbb{R}^3}\frac{1}{\sqrt{2}}\int_{\mathbb{R}^3}\frac{1}{\sqrt{2}}\frac{1}{\$ 

**Report** 

 $\blacksquare$ 

e

![](_page_18_Picture_27.jpeg)

**OB** 

 $\bullet$ 

O

●

 $\bullet$ 

●

T.

![](_page_19_Picture_11.jpeg)

 $\label{eq:2.1} \frac{1}{\sqrt{2}}\int_{\mathbb{R}^3}\frac{1}{\sqrt{2}}\left(\frac{1}{\sqrt{2}}\right)^2\frac{1}{\sqrt{2}}\left(\frac{1}{\sqrt{2}}\right)^2\frac{1}{\sqrt{2}}\left(\frac{1}{\sqrt{2}}\right)^2\frac{1}{\sqrt{2}}\left(\frac{1}{\sqrt{2}}\right)^2\frac{1}{\sqrt{2}}\left(\frac{1}{\sqrt{2}}\right)^2\frac{1}{\sqrt{2}}\frac{1}{\sqrt{2}}\frac{1}{\sqrt{2}}\frac{1}{\sqrt{2}}\frac{1}{\sqrt{2}}\frac{1}{\sqrt{2}}$ 

 $\bullet$ 

●

![](_page_20_Picture_11.jpeg)

 $\label{eq:2} \nabla_{\mathbf{z}} \left( \mathbf{z} \right) = \nabla_{\mathbf{z}} \left( \mathbf{z} \right) \mathbf{z} + \nabla_{\mathbf{z}} \left( \mathbf{z} \right)$ 

![](_page_21_Picture_31.jpeg)

 $\sim 80$ 

 $\bullet$ 

◚

 $\bullet$ 

Ð

 $\bullet$ 

 $\bullet$ 

œ

 $\bullet$ 

![](_page_22_Picture_19.jpeg)

Œ

 $\mathcal{D}^{\pm}$ 

 $\bullet$ 

▬

O

![](_page_23_Picture_5.jpeg)

![](_page_24_Picture_13.jpeg)

 $\bullet$ 

●

O

●

![](_page_25_Picture_13.jpeg)

is the contract of the set of the set of the set of the set of the set of the set of the set of the set of the set of the set of the set of the set of the set of the set of the set of the set of the set of the set of the

 $\mathcal{L}(\mathcal{L}(\mathcal{$ 

 $\label{eq:2.1} \frac{d}{dt} \left( \frac{d}{dt} \right) = \frac{1}{2} \left( \frac{d}{dt} \right) \left( \frac{d}{dt} \right) = \frac{1}{2} \left( \frac{d}{dt} \right)$ 

![](_page_26_Picture_257.jpeg)

•

•

•

•

•

•

•

•

•

•

•

•

•

•

 $\label{eq:2.1} \frac{1}{\sqrt{2}}\int_{\mathbb{R}^3}\frac{1}{\sqrt{2}}\left(\frac{1}{\sqrt{2}}\right)^2\left(\frac{1}{\sqrt{2}}\right)^2\left(\frac{1}{\sqrt{2}}\right)^2\left(\frac{1}{\sqrt{2}}\right)^2\left(\frac{1}{\sqrt{2}}\right)^2\left(\frac{1}{\sqrt{2}}\right)^2.$ 

 $\label{eq:2.1} \mathcal{L}(\mathcal{L}(\mathcal{L})) = \mathcal{L}(\mathcal{L}(\mathcal{L})) = \mathcal{L}(\mathcal{L}(\mathcal{L})) = \mathcal{L}(\mathcal{L}(\mathcal{L})) = \mathcal{L}(\mathcal{L}(\mathcal{L}))$ 

•

•

•

•

•

 $\mathcal{O}(\sqrt{8})$ 

•

•

•

•

•

•

I.

•

![](_page_27_Picture_833.jpeg)

●

 $\sim 400$ 

e

•

•

•

•

•

•

•

•

•

•

•

 $\bullet$ 

•

•

•

•

•

•

Œ

![](_page_28_Picture_7.jpeg)

 $\label{eq:2.1} \mathcal{L}_{\mathbf{z}} = \mathcal{L}_{\mathbf{z}} \left( \mathcal{L}_{\mathbf{z}} \right) + \mathcal{L}_{\mathbf{z}} \left( \mathcal{L}_{\mathbf{z}} \right) + \mathcal{L}_{\mathbf{z}} \left( \mathcal{L}_{\mathbf{z}} \right)$ 

![](_page_29_Picture_20.jpeg)

**OB** 

€

磁

●

 $\bullet$ 

![](_page_30_Picture_4.jpeg)

GE 0030

![](_page_31_Picture_783.jpeg)

 $\label{eq:2.1} \mathcal{L}(\mathcal{L}(\mathcal{L})) = \mathcal{L}(\mathcal{L}(\mathcal{L})) = \mathcal{L}(\mathcal{L}(\mathcal{L})) = \mathcal{L}(\mathcal{L}(\mathcal{L})) = \mathcal{L}(\mathcal{L}(\mathcal{L})) = \mathcal{L}(\mathcal{L}(\mathcal{L})) = \mathcal{L}(\mathcal{L}(\mathcal{L})) = \mathcal{L}(\mathcal{L}(\mathcal{L})) = \mathcal{L}(\mathcal{L}(\mathcal{L})) = \mathcal{L}(\mathcal{L}(\mathcal{L})) = \mathcal{L}(\mathcal{L}(\mathcal{L})) = \math$ 

•  $\bullet$ 

•

•

<sup>I</sup>e

• e

•

•

•

•

•

•

•

•

•

•

•

 $\bullet$ 

•

•

•

•

•

•

![](_page_32_Picture_17.jpeg)

Ð

 $\bullet$ 

 $\bullet$ 

Ð

![](_page_33_Picture_851.jpeg)

•

 $\label{eq:2.1} \frac{1}{\sqrt{2}}\left(\frac{1}{\sqrt{2}}\right)^{2} \left(\frac{1}{\sqrt{2}}\right)^{2} \left(\frac{1}{\sqrt{2}}\right)^{2} \left(\frac{1}{\sqrt{2}}\right)^{2} \left(\frac{1}{\sqrt{2}}\right)^{2} \left(\frac{1}{\sqrt{2}}\right)^{2} \left(\frac{1}{\sqrt{2}}\right)^{2} \left(\frac{1}{\sqrt{2}}\right)^{2} \left(\frac{1}{\sqrt{2}}\right)^{2} \left(\frac{1}{\sqrt{2}}\right)^{2} \left(\frac{1}{\sqrt{2}}\right)^{2} \left(\$ 

•  $\bullet$ 

 $\mathcal{L}^{\text{max}}_{\text{max}}$  and  $\mathcal{L}^{\text{max}}_{\text{max}}$ 

•

 $\bullet$ 

•

•

•

•

•

•

•

 $\bullet$ 

 $\bullet$ 

•

•

•

![](_page_34_Picture_7.jpeg)

 $\label{eq:2.1} \frac{1}{\sqrt{2\pi}}\int_{0}^{\infty}\frac{1}{\sqrt{2\pi}}\left(\frac{1}{\sqrt{2\pi}}\right)^{2\alpha} \frac{1}{\sqrt{2\pi}}\int_{0}^{\infty}\frac{1}{\sqrt{2\pi}}\left(\frac{1}{\sqrt{2\pi}}\right)^{\alpha} \frac{1}{\sqrt{2\pi}}\frac{1}{\sqrt{2\pi}}\int_{0}^{\infty}\frac{1}{\sqrt{2\pi}}\frac{1}{\sqrt{2\pi}}\frac{1}{\sqrt{2\pi}}\frac{1}{\sqrt{2\pi}}\frac{1}{\sqrt{2\pi}}\frac{1}{\sqrt{2\$ 

 $\label{eq:2.1} \frac{1}{\sqrt{2}}\sum_{i=1}^n\frac{1}{\sqrt{2}}\sum_{i=1}^n\frac{1}{\sqrt{2}}\sum_{i=1}^n\frac{1}{\sqrt{2}}\sum_{i=1}^n\frac{1}{\sqrt{2}}\sum_{i=1}^n\frac{1}{\sqrt{2}}\sum_{i=1}^n\frac{1}{\sqrt{2}}\sum_{i=1}^n\frac{1}{\sqrt{2}}\sum_{i=1}^n\frac{1}{\sqrt{2}}\sum_{i=1}^n\frac{1}{\sqrt{2}}\sum_{i=1}^n\frac{1}{\sqrt{2}}\sum_{i=1}^n\frac$ 

![](_page_35_Picture_519.jpeg)

 $\label{eq:2.1} \frac{1}{\sqrt{2\pi}}\int_{\mathbb{R}^3}\frac{d\mu}{\sqrt{2\pi}}\left(\frac{d\mu}{\mu}\right)^2\frac{d\mu}{\sqrt{2\pi}}\int_{\mathbb{R}^3}\frac{d\mu}{\sqrt{2\pi}}\frac{d\mu}{\sqrt{2\pi}}\frac{d\mu}{\sqrt{2\pi}}\frac{d\mu}{\sqrt{2\pi}}\frac{d\mu}{\sqrt{2\pi}}\frac{d\mu}{\sqrt{2\pi}}\frac{d\mu}{\sqrt{2\pi}}\frac{d\mu}{\sqrt{2\pi}}\frac{d\mu}{\sqrt{2\pi}}\frac{d\mu}{\$ 

•

•

•

•

•

•

•

•

 $\bullet$ 

•

•

•

•

•

•

•

•

•

•

•

•

•

•

•

- 21

![](_page_36_Picture_215.jpeg)

•

•

•

•

•

•

•

•

•

•

•

•

•

•

•

•

•

•

•

•

•

•

•

•

•

•

•

![](_page_37_Picture_11.jpeg)

 $\label{eq:2.1} \frac{1}{\sqrt{2}}\int_{\mathbb{R}^3}\frac{1}{\sqrt{2}}\left(\frac{1}{\sqrt{2}}\right)^2\frac{1}{\sqrt{2}}\left(\frac{1}{\sqrt{2}}\right)^2\frac{1}{\sqrt{2}}\left(\frac{1}{\sqrt{2}}\right)^2\frac{1}{\sqrt{2}}\left(\frac{1}{\sqrt{2}}\right)^2\frac{1}{\sqrt{2}}\left(\frac{1}{\sqrt{2}}\right)^2\frac{1}{\sqrt{2}}\frac{1}{\sqrt{2}}\frac{1}{\sqrt{2}}\frac{1}{\sqrt{2}}\frac{1}{\sqrt{2}}\frac{1}{\sqrt{2}}$ 

 $\mathcal{L}^{\text{max}}_{\text{max}}$ 

O

![](_page_38_Picture_19.jpeg)

 $\label{eq:2.1} \frac{1}{\sqrt{2}}\left(\frac{1}{\sqrt{2}}\right)^2\left(\frac{1}{\sqrt{2}}\right)^2\left(\frac{1}{\sqrt{2}}\right)^2\left(\frac{1}{\sqrt{2}}\right)^2\left(\frac{1}{\sqrt{2}}\right)^2\left(\frac{1}{\sqrt{2}}\right)^2\left(\frac{1}{\sqrt{2}}\right)^2\left(\frac{1}{\sqrt{2}}\right)^2\left(\frac{1}{\sqrt{2}}\right)^2\left(\frac{1}{\sqrt{2}}\right)^2\left(\frac{1}{\sqrt{2}}\right)^2\left(\frac{1}{\sqrt{2}}\right)^2\left(\frac{1}{\sqrt$ 

 $\label{eq:2.1} \mathcal{L}(\mathcal{L}) = \mathcal{L}(\mathcal{L}) = \mathcal{L}(\mathcal{L}) = \mathcal{L}(\mathcal{L}) = \mathcal{L}(\mathcal{L})$ 

€

 $\sim 10^{-1}$ 

 $\blacksquare$ 

![](_page_39_Picture_235.jpeg)

 $\label{eq:2.1} \frac{1}{2} \sum_{i=1}^n \frac{1}{2} \sum_{j=1}^n \frac{1}{2} \sum_{j=1}^n \frac{1}{2} \sum_{j=1}^n \frac{1}{2} \sum_{j=1}^n \frac{1}{2} \sum_{j=1}^n \frac{1}{2} \sum_{j=1}^n \frac{1}{2} \sum_{j=1}^n \frac{1}{2} \sum_{j=1}^n \frac{1}{2} \sum_{j=1}^n \frac{1}{2} \sum_{j=1}^n \frac{1}{2} \sum_{j=1}^n \frac{1}{2} \sum_{j=1}^n \frac{$ 

 $\mathcal{L}(\mathcal{L}^{\mathcal{L}}(\mathcal{L}^{\mathcal{L}}(\mathcal{L}$ 

•

•

•

•

•

•

•

•

•

•

•

•

•

•

•

•

•

•

C

•

•

•

•

•

•

 $\label{eq:2.1} \mathcal{L}(\mathcal{L}(\mathcal{L})) = \mathcal{L}(\mathcal{L}(\mathcal{L})) = \mathcal{L}(\mathcal{L}(\mathcal{L})) = \mathcal{L}(\mathcal{L}(\mathcal{L})) = \mathcal{L}(\mathcal{L}(\mathcal{L}))$ 

•

•

•

e

![](_page_40_Picture_236.jpeg)

![](_page_41_Picture_13.jpeg)

€

 $\bullet$ 

![](_page_42_Picture_502.jpeg)

e

e

![](_page_43_Picture_16.jpeg)

 $\bullet$ 

Ð

 $\bullet$ 

m,

H.

![](_page_44_Picture_275.jpeg)

e

e

![](_page_45_Picture_12.jpeg)

 $\bullet$ 

 $\bullet$ 

![](_page_46_Picture_46.jpeg)

**OB** 

G

 $\bullet$ 

●

 $\bullet$ 

 $\bullet$ 

 $\bullet$ 

●

●

Œ

G

Œ

G

€

![](_page_47_Picture_466.jpeg)

•

 $\bullet$ 

•

•

•

•

•

•

 $\bullet$ 

•

 $\bullet$ 

•

•

•

•

●

•

e

e

![](_page_48_Picture_346.jpeg)

•

•

•

•

•

•

•

•

•

•

•

![](_page_49_Picture_43.jpeg)

C

 $\bullet$ 

 $\bullet$ 

![](_page_50_Picture_388.jpeg)

 $\hat{f}^{\dagger}$  and  $\hat{f}^{\dagger}$  are the set of the set of the set of the set of the set of the set of the set of the set of the set of the set of the set of the set of the set of the set of the set of the set of the set of

 $\label{eq:2.1} \mathcal{L}(\mathcal{L}^{\text{max}}_{\mathcal{L}}(\mathcal{L}^{\text{max}}_{\mathcal{L}})) = \mathcal{L}(\mathcal{L}^{\text{max}}_{\mathcal{L}}(\mathcal{L}^{\text{max}}_{\mathcal{L}})) = \mathcal{L}(\mathcal{L}^{\text{max}}_{\mathcal{L}}(\mathcal{L}^{\text{max}}_{\mathcal{L}})) = \mathcal{L}(\mathcal{L}^{\text{max}}_{\mathcal{L}}(\mathcal{L}^{\text{max}}_{\mathcal{L}})) = \mathcal{L}(\mathcal{L}^{\text{max}}_{\mathcal{L}}(\math$ 

•

•

•

•

•

•

•

•

•

•

•

•

•

•

•

•

•

**Inchester** 

e

•

•

B\*\*BB•\*BB••BB\*\*BB\*\*BB\*\*BB\*\*BB\*\*BB\*\*BB\*\*BB\*\*BB••BB\*\*BB\* COMPUTER SHARING SERVICES •BB\*\*BB••BB\*\*BB••BB\*\*BB\*\*BB\*\*BB••BB••BB\*\*BB••SB••BB••B B••BB\*\*BB\*\*BB••BB••RB\*\*BB\*\*BB\*\*BB\*\*BB\*\*BB\*\*BB\*\*BB\*\*BB\* COMPUTER SHARING SERVICES •BB\*\*BB\*\*BB\*\*BB••BB••BB••BB••BB\*\*BB••BB••BB••BB••BB••B

 $\bullet$ 

•

•

•

•

 $\bullet$ 

्री से कार

•

•

•

•

•

•

•

 $\bullet$ 

• •

e e

![](_page_51_Picture_289.jpeg)

 $\mathcal{L}^{\text{max}}_{\text{max}}$  and  $\mathcal{L}^{\text{max}}_{\text{max}}$ 

8\*\*8B••BB••BB••BB\*\*BB\*\*BB\*\*BB\*\*BB\*\*BB\*\*BB\*\*BB\*\*BB\*\*BB\* COMPUTER SHARING SERVICES \*BB\*\*BB\*\*BB\*\*BB\*\*BB\*\*BB\*\*BB\*\*BB\*\*BB\*\*BB••BB•~es••BB••B 40 40 40 40 40 40 40 40 40 40 40 40 40 40 40 40 40 40 40 40 40 40 40 40 40 40 40 40 40 40 40 40 40 40

 $\label{eq:2.1} \mathcal{F} = \mathcal{F} \left( \mathcal{F} \right) \mathcal{F} \left( \mathcal{F} \right) = \mathcal{F} \left( \mathcal{F} \right) \mathcal{F} \left( \mathcal{F} \right)$ 

![](_page_51_Picture_290.jpeg)

•

•

•

•

•

•

•

•

•

•

•

I.

 $\blacksquare$